# Kryptographie - Mitschrift

Sommersemester 2014

Prof. Ruppert

Autoren:

- Malte Kraus
- Christian Strate

# **Inhaltsverzeichnis**

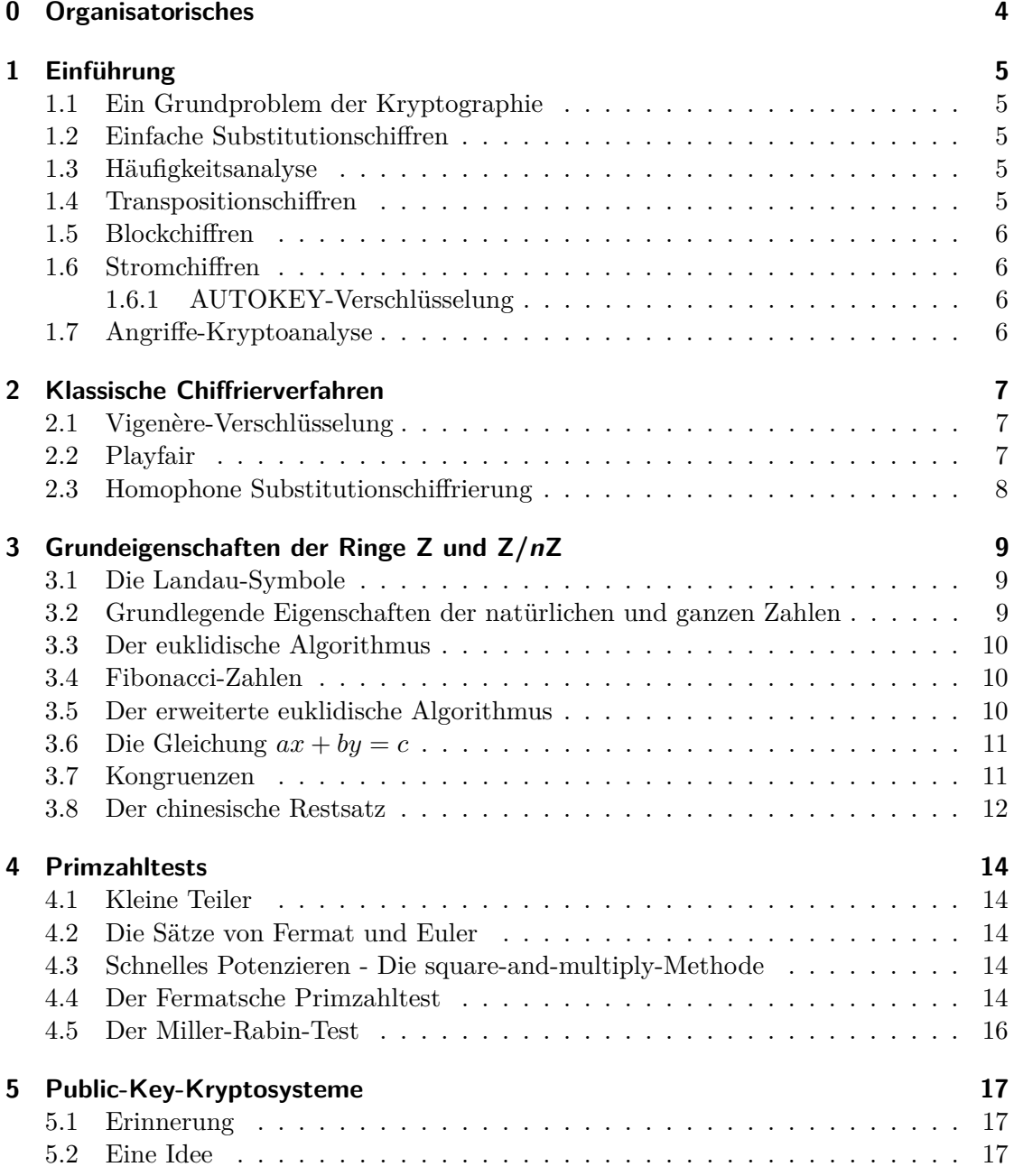

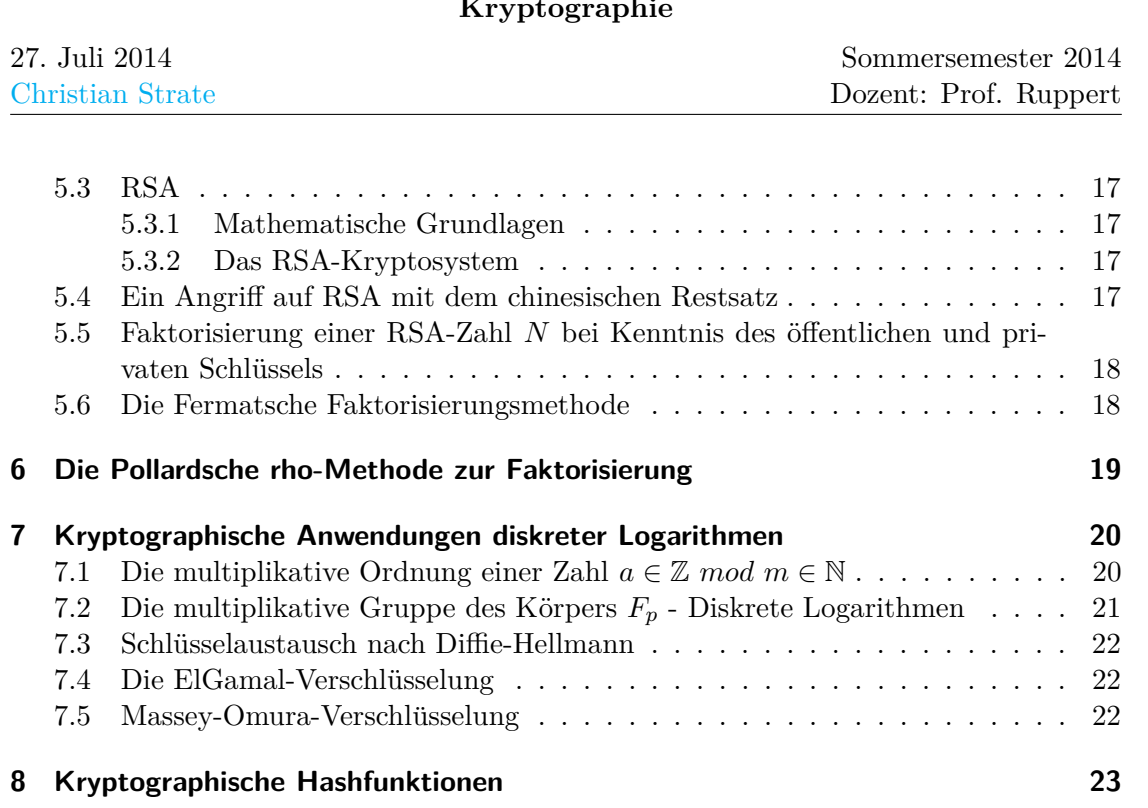

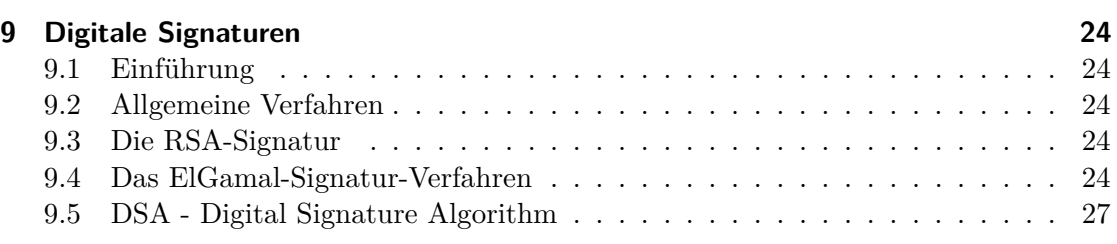

# <span id="page-3-0"></span>**0 Organisatorisches**

Vorlesungen: Mo: 0815 - 0945 HE Do: 0815 - 0945 H4

[www.math.fau.de/ruppert](http://www.math.fau.de/ruppert) - [Kryptographie](http://www.algeo.math.fau.de/people/ruppert-wolfgang/prof-wolfgang-m-ruppert/kryptographie-ss-2014.html)

Übungen:  $\approx 50\%$  bearbeitet, keine Bewertung. Abgabe erfolgt Montags in der VL.

Note:

Dieses Skript wird lediglich Abweichungen von Tafelanschrieb und bereitgestelltem  $\text{Skript}^1$  $\text{Skript}^1$  oder für besonders wichtig erachtete Passagen festhalten.

Da es sich hierbei lediglich um eine inoffizielle Mitschrift von Studenten handelt, sind weder Garantie auf Vollständigkeit noch auf Korrektheit gewährleistet.

#### Notes zu aktuellen Aufgaben:

- 55) Fermat-Zahlen:  $F_n = 2^{2^n} + 1, n \in \mathbb{N}_0, F_0 = 3, F_1 = 5, F_2 = 17, F_3 = 257, F_4 =$  $2^{16} + 1 = 65537$  wird oft als öffentlicher RSA-Exponent verwendet
- 59) Probiere Kryptographie-Vorlesung als Schlüssel.

#### Klausur:

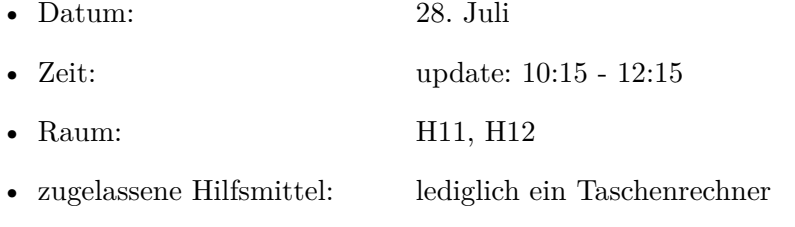

- Nachholklausur: 29.09.2014? [Terminfindungs-Doodle](http://doodle.com/yyu4x9vg7p3t8fir)
- Seitens des Professors kam der Wunsch auf doch bitte über die [Umfrage](https://docs.google.com/forms/d/1FlEftFuDM9702l-OWK9mGiWDiflvP6_hNPjZqpwwkYE/viewform) Bescheid zu geben, ob man am ersten Termin teilnehmen wird.

Zu der am 15.07. veröffentlichten [Probeklausur](http://www.algeo.math.fau.de/fileadmin/algeo/users/ruppert/SS14/klausurvorbereitung.pdf) ist nun ein Lösungsvorschlag verfügbar.

Sollten Fragen aufkommen oder Fehler entdeckt werden, bitte ich um Kontaktaufnahme via Mail [\(Christian Strate\).](mailto:christian.strate@fau.de)

<span id="page-3-1"></span><sup>&</sup>lt;sup>1</sup>Da das überarbeitete, offizielle Skript gelegentlich auf sich warten lässt, orientiert sich der Inhalt großteils am alten Skript (SS12). Dementsprechend können eher triviale Passagen in dieser Mitschrift Erwähnung finden, obgleich sie im neuen, offiziellen Skript auftauchen.

# <span id="page-4-0"></span>1 Einführung

## <span id="page-4-1"></span>**1.1 Ein Grundproblem der Kryptographie**

#### <span id="page-4-2"></span>**1.2 Einfache Substitutionschiffren**

Merkwürdige Schreibweise für XOR:  $a \wedge b$ 

Kryptosystem CAESAR - [Seite 3.](http://www.algeo.math.fau.de/fileadmin/algeo/users/ruppert/SS14/k1.pdf#page=3) Kryptosystem MASC - [Seite 4.](http://www.algeo.math.fau.de/fileadmin/algeo/users/ruppert/SS14/k1.pdf#page=4)

Bemerkung:

CAESAR ist ein Spezialfall von MASC: z.B. CAESAR-3 ist MASC-Verschlusselung ¨ mit D. Etwas allgemeiner: MASC-Verschlüsselung mit einem Einbuchstabenwort ist eine CAESAR-Verschlüsslung.

#### <span id="page-4-3"></span>1.3 Häufigkeitsanalyse

Tabellen für Häufigkeitsvorkommen für Englisch und Deutsch - [Seite 8.](http://www.algeo.math.fau.de/fileadmin/algeo/users/ruppert/SS14/k1.pdf#page=8) Tabellen für Häufigkeiten deutscher Bigramme, Trigramme. - [Seite 9.](http://www.algeo.math.fau.de/fileadmin/algeo/users/ruppert/SS14/k1.pdf#page=9) Häufigsten deutschen Wörter:

die, der, und, den, am, in, zu, ist, dass, es

#### <span id="page-4-4"></span>**1.4 Transpositionschiffren**

Kryptosystem TRANSMAT - [Seite 9.](http://www.algeo.math.fau.de/fileadmin/algeo/users/ruppert/SS14/k1.pdf#page=9) Kryptosystem TRANSSPA - [Seite 9f.](http://www.algeo.math.fau.de/fileadmin/algeo/users/ruppert/SS14/k1.pdf#page=9)

Beispiel zu TRANSSPA:

Plaintext: AMDONNERSTAGENTFAELLTDIEVORLESUNG Chiffretext: OGLLXASAVGETIUXNNDSXDARLXNETEXRFENXMTEOX

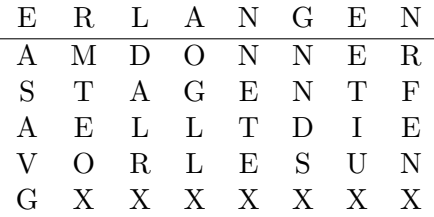

Die Spalten werden also anhand der alphabetischen Ordnung des Schlusselwortes aus- ¨ gegeben. Bei Mehrfachvorkommen einzelner Buchstaben im Schlüsselwort, wird bei den jeweils ersten Vorkommen begonnen und bei den letzten Vorkommen gestoppt.

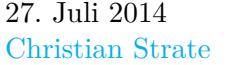

#### <span id="page-5-0"></span>**1.5 Blockchiffren**

Kryptosystem ALBC-2 - [Seite 10f.](http://www.algeo.math.fau.de/fileadmin/algeo/users/ruppert/SS14/k1.pdf#page=10) ALBC-2:

- 5.  $d \in \mathbf{Z}$ , alle  $l_x$  zusätzlich mit %N hinten dran? (laut Tafel, allerdings bin ich mir nicht sicher, ob das stimmt)
- bei dem Beispiel: 12: M, 17: R. Auch hier kann zur Vereinfachung mit den Klassen gerechnet werden. *x y*  $\setminus$  $\mapsto$  $\begin{pmatrix} 5 & 8 \\ 23 & 15 \end{pmatrix} \begin{pmatrix} x \\ y \end{pmatrix}$  $\setminus$  $+$  $\binom{17}{14}$  %26,  $\int x^2$ *y*  $\setminus$  $= ZA =$  $\sqrt{25}$ 0  $\lambda$

• Bemerkung:  $p|N$  bedeutet Primteiler von 26 das sind 2 und 13  $\rightarrow$  26<sup>6</sup> (1 –  $\frac{1}{2}$ )  $rac{1}{2}$ .  $\left(1-\frac{1}{2^2}\right)$  $\frac{1}{2^2}\Big) \cdot \left(1 - \frac{1}{13}\right) \cdot \left(1 - \frac{1}{13^2}\right)$ 

#### <span id="page-5-1"></span>**1.6 Stromchiffren**

Kryptosystem STROM - [Seite 13f.](http://www.algeo.math.fau.de/fileadmin/algeo/users/ruppert/SS14/k1.pdf#page=13) Kryptosystem VERNAM CIPHER - [Seite 14.](http://www.algeo.math.fau.de/fileadmin/algeo/users/ruppert/SS14/k1.pdf#page=14)

#### <span id="page-5-2"></span>**1.6.1 AUTOKEY-Verschlüsselung**

[Seite 15.](http://www.algeo.math.fau.de/fileadmin/algeo/users/ruppert/SS14/k1.pdf#page=15)

Der Schlüssel ist zunächst als Schlüsselwort  $k_1k_2...k_n$  gegeben. Die Schlüsselfolge erhält man, indem man an das Schlüsselwort den zu verschlüsselnden Text anhängt.

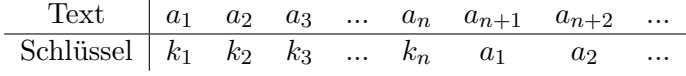

d.h.  $K_{n+1} = a_i, i \ge 1$ Beispiel:

Text "SOMMERSEMESTER" Schlüsselwort "MONTAG"

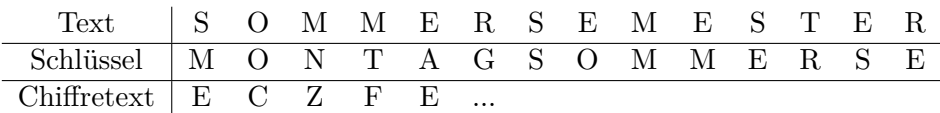

#### <span id="page-5-3"></span>**1.7 Angriffe-Kryptoanalyse**

# <span id="page-6-0"></span>**2 Klassische Chiffrierverfahren**

#### <span id="page-6-1"></span>**2.1 Vigenère-Verschlüsselung**

Kryptosystem Vigenère - [Seite 1.](http://www.algeo.math.fau.de/fileadmin/algeo/users/ruppert/SS14/k2_1-6.pdf#page=1) Kasiki Test - [Seite 1f.](http://www.algeo.math.fau.de/fileadmin/algeo/users/ruppert/SS14/k2_1-6.pdf#page=1)

#### <span id="page-6-2"></span>**2.2 Playfair**

Playfair-Chiffrierung - [Seite 5.](http://www.algeo.math.fau.de/fileadmin/algeo/users/ruppert/SS14/k2_1-6.pdf#page=5)

Das Folgende ist eine vorangehende, weniger formale Ergänzung zum vierten Punkt der Playfair-Chiffre. Die Beispiele orientieren sich an der Tabelle, mit dem Schlusselwort ¨ *Kryptographie*, des obig verlinktem Skriptes.

Fall  $a_1, a_2$  stehen weder in gleicher Zeile noch in gleicher Spalte.  $i_1 \neq i_2, j_i \neq j_2$ : Dann betrachtet man das Rechteck, das *a*1*, a*<sup>2</sup> erzeugt.

 $a_1a_2 \rightarrow b_1b_2$ , wobei  $b_1$  in der gleichen Zeile wie  $a_1$  und in der gleichen Spalte wie  $a_2$ wobei *b*<sup>2</sup> in der gleichen Zeile wie *a*<sup>2</sup> und in der gleichen Spalte wie *a*<sup>1</sup>

Beispiel:

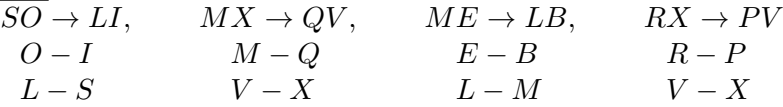

Fall  $a_1, a_2$  stehen in der gleichen Zeile.  $i_1 = i_2$ :

Dann ist $b_i$ der rechts neben  $a_i$ stehende Buchstabe

(steht  $a_i$  in der letzten Spalte, nimmt man für  $b_i$  den Buchstaben der ersten.) Beispiel:

 $\overline{EC} \rightarrow BD$ ,  $CE \rightarrow DB$ ,  $DF \rightarrow FE$ 

Fall  $a_1, a_2$  stehen in der gleichen Spalte.  $j_1 = j_2$ :

Dann ist *b<sup>i</sup>* das auf *a<sup>i</sup>* folgende Zeichen in der gleichen Spalte

(steht  $a_i$  in der letzten Zeile, nimmt man für  $b_i$  den Buchstaben der ersten.) Beispiel:

 $\overline{TI} \rightarrow \overline{IF}$ ,  $IT \rightarrow \overline{FI}$ ,  $FZ \rightarrow ST$ 

komplettes Beispiel:

"HEUTE IST MONTAG" (Aus der Tabelle lesen) HE UT EI ST MO NT AG OD ZK FO ZI LG SY HA

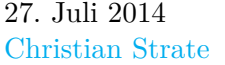

# <span id="page-7-0"></span>**2.3 Homophone Substitutionschiffrierung**

Homophone Substitutionschiffrierung - [Seite 1 bzw. 7](http://www.algeo.math.fau.de/fileadmin/algeo/users/ruppert/SS14/k2_7-8.pdf#page=1)

Wichtig ist hier Disjunktion der einzelnen Teilmengen  $F(a) \subseteq \sum_{2}$  für verschiedene *a*'s. Also  $a \neq b \Rightarrow F(a) \cap F(b) = \emptyset$ 

# <span id="page-8-0"></span>**3 Grundeigenschaften der Ringe Z und Z/nZ**

[Kapitel 3](http://www.algeo.math.fau.de/fileadmin/algeo/users/ruppert/SS14/k3_alt.pdf) - Dieses Kapitel scheint dieses Semester nicht weiter überarbeitet zu werden.

#### <span id="page-8-1"></span>**3.1 Die Landau-Symbole**

[Seite 1](http://www.algeo.math.fau.de/fileadmin/algeo/users/ruppert/SS14/k3_alt.pdf#page=1)

#### <span id="page-8-2"></span>**3.2 Grundlegende Eigenschaften der natürlichen und ganzen Zahlen**

[Seite 2ff.](http://www.algeo.math.fau.de/fileadmin/algeo/users/ruppert/SS14/k3_alt.pdf#page=2) Teilbarkeit:  $\exists c \in \mathbb{Z}$ ,  $a = b \cdot c \Rightarrow b | a, \quad a, b \in \mathbb{Z}$ 

- $a|a, 1|a, a|0$
- $a|b, b|c \Rightarrow a|c$
- $a|b \Leftrightarrow \pm a| \pm b$
- $a, b \neq 0 \Rightarrow (a|b, b|a \Leftrightarrow b = \pm a)$
- $a|1 \Leftrightarrow a = \pm 1$
- $a, b \in \mathbb{Z} \setminus 0 \Rightarrow \forall i. \pm \prod$ *i*  $p_i^{a_i}$  |  $\pm \prod$ *i*  $p_i^{b_i} \Leftrightarrow a_i \leq b_i$
- $\bullet$  <sup>[2](#page-8-3)</sup>*a*|*c*, *b*|*c*, *ggT*(*a*, *b*) = 1  $\Rightarrow$  *a* · *b*|*c*
- $a|b \cdot c, qqT(a, c) = 1 \Rightarrow a|b$

Fundamentalsatz der Arithmetik. [Seite 3](http://www.algeo.math.fau.de/fileadmin/algeo/users/ruppert/SS14/k3_alt.pdf#page=3) *Naiv* Primfaktorzerlegung einer natürlichen Zahl *n* bestimmen. Beispiel  $n = 100002$ :

 $100002 = 2 \cdot 50001 = 2 \cdot 3 \cdot 16667 = 2 \cdot 3 \cdot 7 \cdot 2381$ 

Dies entspricht dem "Sieb des Eratosthenes"-Verfahren, ohne Streams. [Seite 3](http://www.algeo.math.fau.de/fileadmin/algeo/users/ruppert/SS14/k3_alt.pdf#page=3)

Beispiel:  $n = 300006$ , es wird 2,3 heraus geteilt  $n = 2 \cdot 150003 = 2 \cdot 3 \cdot 50001 = 2 \cdot 3^2 \cdot 16667$ 16667 ist durch 7 teilbar:  $16667 = 7 \cdot 2381$ Wir müssen nun für  $t = 9, 11, ...$  prüfen, ob  $t/2381$  für  $t^2 \le 2381$ , was äquivalent zu  $t ≤ \sqrt{2381} = 48.79...$  ist. Man findet, dass keine Zahl zwischen 9 und 47 die 2381 teilt. Also ist 2381 eine Primzahl. Wir erhalten insgesamt:  $300006 = 2 \cdot 3^2 \cdot 7 \cdot 2381$ 

<span id="page-8-3"></span><sup>&</sup>lt;sup>2</sup>eine Verlinkung des ggT's findet sich weiter unten.

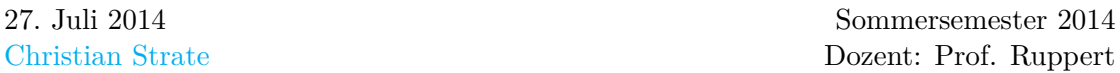

Diese Art des Faktorisierens nennen wir "naives Faktoriesierungsverfahren"

Bemerkung:

<u>nung.</u><br>Die Bedingung  $t^2 ≤ n$  ist äquivalent mit  $t ≤ √n$ , also  $t ≤ ∣√n$ . Kann man schnell *t* ≤  $\sqrt{n}$  berechnen, so kann man *t*<sup>2</sup> > *n* durch die Bedingung *t* >  $\sqrt{n}$  ersetzen.

Bemerkung:

Primzahlen. Wie lange braucht man um festzustellen, dass *n* eine Primzahl ist?  $\frac{1}{n}$  muzamen. We lange braucht man un<br>Man muss mit *t* bis ungefähr  $\sqrt{n}$  gehen.

Es folgen eine etwas merkwurdige Definition der Polynomial- und Exponentiallaufzeit, ¨ sowie die Definitionen gT, ggT, gV, kgV. [Seite 5](http://www.algeo.math.fau.de/fileadmin/algeo/users/ruppert/SS14/k3_alt.pdf#page=5)

Achtung:

 $\overline{qT}(0,0) = \mathbb{Z}$ ; und insbesondere  $qgT(0,0) = 0$ 

#### <span id="page-9-0"></span>**3.3 Der euklidische Algorithmus**

[Seite 7ff.](http://www.algeo.math.fau.de/fileadmin/algeo/users/ruppert/SS14/k3_alt.pdf#page=7)

#### <span id="page-9-1"></span>**3.4 Fibonacci-Zahlen**

[Seite 10ff.](http://www.algeo.math.fau.de/fileadmin/algeo/users/ruppert/SS14/k3_alt.pdf#page=10) Laufzeit des euklidischen Algorithmus:  $q\overline{qT(a, b), a, b \in \mathbb{N}, a > b}$  benötigt maximal 4.785  $log_{10} a$  Divisionen mit Rest

#### <span id="page-9-2"></span>**3.5 Der erweiterte euklidische Algorithmus**

[Seite 12ff.](http://www.algeo.math.fau.de/fileadmin/algeo/users/ruppert/SS14/k3_alt.pdf#page=12)

Beispiel zum ersten Satz  $\sim$  [Satz 2](https://wwwcip.informatik.uni-erlangen.de/~by92gyfi/trade/cryp/altesMathe3Skript.pdf#page=40) Mathe3-Skript:  $ggT(15,9) = ggT(3\cdot 5, 3^2) = 3 = (-1)\cdot 15 + 2\cdot 9$ 

Für "kleine" Zahlen kann man auch manchmal folgendes Verfahren finden: Schreibe  $a_n$ im euklidischen Algorithmus von "unten nach oben" bis man *a<sup>n</sup>* als Linearkombination von  $a_0$  und  $a_1$  erhält.

| Beispiel:                                                                                                    | \n $ggT(12345, 987)$ \n |
|----------------------------------------------------------------------------------------------------|-------------------------|
| \n $3 = 15 - 2 \cdot 6 = (501 - 1 \cdot 486) - 2 \cdot (486 - 32 \cdot 15) = 501 - 3 \cdot 486 + 64 \cdot 15 = 501 - 3 \cdot 486 + 64 \cdot 15 = 65 \cdot 501 - 67 \cdot 486 = 65 \cdot 12345 - 12 \cdot 987 - 67 \cdot (987 - 1 \cdot 501) = 65 \cdot 12345 - 847 \cdot 987 + 67(12345 - 12 \cdot 987) = 132 \cdot 12345 - 1651 \cdot 987$ \n |                         |

 $x_i = x_{i-2} - q_{i-2} \cdot x_{i-1}, \qquad y_i = y_{i-2} - q_{i-2} \cdot y_{i-1}$ 

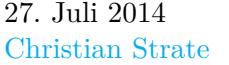

#### <span id="page-10-0"></span>**3.6 Die Gleichung**  $ax + by = c$

[Seite 14f.](http://www.algeo.math.fau.de/fileadmin/algeo/users/ruppert/SS14/k3_alt.pdf#page=14)

Vorbemerkung zum ersten Satz: Sind  $x_0, y_0 \in \mathbf{Z}$  mit  $qqT(a, b) = x_0a + y_0b$ , so gilt für alle  $k \in \mathbf{Z}$  :  $ggT(a, b) = (x_0 + kb) \cdot a + (y_0 - ka) \cdot b$ 

erster Teil des besagten Satzes:

 $a, b \in \mathbb{Z}, (a, b) \neq (0, 0) \Rightarrow$   $ax + by = c$  ist genau dann Lösbar, wenn  $ggT(a, b)|c$ 

essenzielle Folgerung:

$$
a, b \in \mathbb{Z}, ggT(a, b) = 1 \Rightarrow \qquad \exists x_0, y_0 \in \mathbb{Z}. \quad ax_0 + by_0 = 1,\{(x, y) \in \mathbb{Z} \times \mathbb{Z} : ax + by = 1\} = \{(x_0 + bm, y_0 - am) : m \in \mathbb{Z}\}\
$$

 $a \cdot x + b \cdot y = c$ , seien  $a = 4, b = 2, c = 1, x = 1, y = -1.5 \Rightarrow 4 - 3 = 1$  aber  $ggT(4, 2) = 2$ und  $a|1 \Leftrightarrow a = \pm 1 \neq 2$ 

#### <span id="page-10-1"></span>**3.7 Kongruenzen**

[Seite 15ff.](http://www.algeo.math.fau.de/fileadmin/algeo/users/ruppert/SS14/k3_alt.pdf#page=15)

Verträglichkeit der Äquivalenzrelation mit Addition und Multiplikation.  $\overline{a} + \overline{b} = \overline{a + b}$   $\overline{ab} = \overline{ab}$ 

Vorbemerkung zum ersten Satz:

Seien  $m_1, m_2 \in \mathbb{N}$  mit  $ggT(m_1, m_2) = 1$  und  $a_1, a_2 \in \mathbb{Z}$ . Mit dem erweiterten euklidischen Algorithmus findet man  $u, v \in \mathbb{Z}$  mit  $um_1 + v m_2 = 1$ . Dann löst  $a = a_2 u m_1 + a_1 v m_2$  das Gleichungssystem  $x \equiv a_1 \mod m_1, x \equiv a_2 \mod m_2$  $1 = um_1 + vw_2$  $a = a_2 u m_1 + a_1 v m_2$ 

Beispiel:

Bestimme die kleinste Lösung von  $x \equiv 2 \mod 25$ ,  $x \equiv 5 \mod 52$  in natürlichen Zahlen. Es ist  $ggT(25, 52) = 1$ , das Gleichungssystem ist lösbar, Eindeutigkeit modulo  $25 \cdot 52 = 1300$ 

Wir wenden den euklidischen Algorithmus auf 52 und 25 an:

 $52 = 2 \cdot 25 + 2$  $25 = 12 \cdot 2 + 1$  $2 = 2 \cdot 1 + 0$  $1 = 25 - 12 \cdot 2 = 25 - 12 \cdot (52 - 2 \cdot 25) = (-12) \cdot 52 + 25 \cdot 25$ 

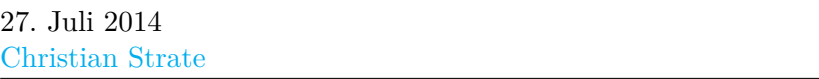

Also:  $1 = (-12) \cdot 52 + 25 \cdot 25$ Sei  $a = 2 \cdot (-12) \cdot 52 + 5 \cdot 25 \cdot 25 = 1877$ *a* löst die Kongruenzgleichungen. 1877 − 1300 = 577 ist die kleinste Lösung in den natürlichen Zahlen.

Nicht jedes Kongruenzgleichungssystem ist lösbar.

Beispiel:  $x \equiv 4 \mod 45, x \equiv 5 \mod 54$ Hier ist *ggT*(45*,* 54) = 9. Wir betrachten die Gleichungen *modulo* 9, dem ggT.

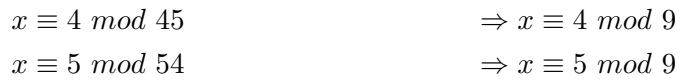

Das geht nicht gleichzeitig!

Einheit  $\overline{a} \in \mathbb{Z}/m\mathbb{Z}$ , also ein Element von  $(\mathbb{Z}/m\mathbb{Z})^{*3}$  $(\mathbb{Z}/m\mathbb{Z})^{*3}$  $(\mathbb{Z}/m\mathbb{Z})^{*3}$ :  $(\mathbb{Z}/m\mathbb{Z})^* = {\overline{a}: 0 \le a \le m-1, g g T(a,m) = 1}$ 

Eulersche *ϕ*-Funktion Definition - [Seite 17,](http://www.algeo.math.fau.de/fileadmin/algeo/users/ruppert/SS14/k3_alt.pdf#page=17) Eigenschaften - [Seite 18](http://www.algeo.math.fau.de/fileadmin/algeo/users/ruppert/SS14/k3_alt.pdf#page=18) bzw. [Seite 42](https://wwwcip.informatik.uni-erlangen.de/~by92gyfi/trade/cryp/altesMathe3Skript.pdf#page=42)

#### <span id="page-11-0"></span>**3.8 Der chinesische Restsatz**

#### [Seite 18ff.](http://www.algeo.math.fau.de/fileadmin/algeo/users/ruppert/SS14/k3_alt.pdf#page=18)

Satz: (Zusammenfassung von Kongruenzgleichungen)

Seien  $m_1, \ldots, m_r$  paarweise teilerfremd,  $a_1, \ldots, a_r \in \mathbb{Z}$  und  $a \in \mathbb{Z}$  mit  $a \equiv$  $a_i \mod m_i$  für  $i = 1, \ldots, r$  (wie im chinesischen Restsatz). Für  $x \in \mathbb{Z}$  sind  $äquivalent: x \equiv a_i \mod m_i \Leftrightarrow x \equiv a \mod m_1 \ldots m_r$ 

#### Beweis:

"⇒"

Sei  $x \in \mathbb{Z}$  mit  $x \equiv a_i \mod m_i$  für  $i = 1, \ldots, r$ . Wegen  $a \equiv a_i \mod m_i$ , folgt  $x \equiv a_i \equiv a \mod m_i, \Rightarrow m_i | x - a, \Rightarrow m_1 \dots m_r | x - a, \Rightarrow x \equiv a_i$  $a \mod m_1 \ldots m_r$ 

"⇐"

$$
x \equiv a \mod m_1 \dots m_r \Rightarrow x \equiv a \mod m_i \stackrel{a \equiv a_i \mod m_i}{\Rightarrow} x \equiv a_i \mod m_i.
$$

Beweisskizze für  $\phi(mn) = \phi(m)\phi(n)$  im Fall  $qqT(m, n) = 1$ .

<span id="page-11-1"></span><sup>3</sup>Nochmal zur Erinnerung: Z*/m*Z bezeichnet den Restklassenring modulo *m*

Man zeigt, dass die Abbildung

 ${0 \le a \le mn - 1 : ggT(mn, a) = 1} \rightarrow$ {0 ≤ *b* ≤ *m* − 1 :  $ggT(m, b) = 1$ } × {0 ≤ *c* ≤ *n* − 1 :  $ggT(n, c) = 1$ }  $a \rightarrow (a \mod m, a \mod n)$ 

wohldefiniert und injektiv ist; der chinesiche Restsatz liefert, dass sie surjektiv ist. Da die Abbildung also bijektiv ist, sind die Mächtigkeiten von Definitionsmenge und Bild gleich, ergo  $\phi(mn) = \phi(m)\phi(n)$ .

In der Algebra taucht der chinesische Restsatz manchmal in folgender Form auf: Satz:

Seien  $m_1, \ldots, m_r \in \mathbb{N}$  paarweise teilerfremd. Dann definiert

 $\mathbb{Z}/m_1...m_r\mathbb{Z} \to \mathbb{Z}/m_1\mathbb{Z} \times \ldots \times \mathbb{Z}/m_r\mathbb{Z}$ 

einen Ringisomorphismus.

Beispiel:

 $\overline{\mathbb{Z}}/_{60\mathbb{Z}} = \mathbb{Z}/_{(4\;3\;5)\mathbb{Z}} \ldots$ 

# <span id="page-13-0"></span>**4 Primzahltests**

[Kapitel 4](http://www.algeo.math.fau.de/fileadmin/algeo/users/ruppert/SS14/k_pzt.pdf)

## <span id="page-13-1"></span>**4.1 Kleine Teiler**

[Seite 1f.](http://www.algeo.math.fau.de/fileadmin/algeo/users/ruppert/SS14/k_pzt.pdf#page=1)

## <span id="page-13-2"></span>**4.2 Die Sätze von Fermat und Euler**

#### [Seite 2ff.](http://www.algeo.math.fau.de/fileadmin/algeo/users/ruppert/SS14/k_pzt.pdf#page=2)

Die Ordnung einer Gruppe  $G = (\mathbb{Z}/n\mathbb{Z})^*$  wird repräsentiert durch  $\#(\mathbb{Z}/n\mathbb{Z})^*$ 

#### Lemma:

Für eine Primzahl p und  $a, b \in \mathbb{Z}$  gilt  $(a+b)^p \equiv a^p + b^p \mod p$ 

#### Kleiner Satz von Fermat:

Für eine Primzahl  $p$  und  $a \in \mathbb{Z}$  gelten die folgenden zwei Aussagen, sowie die dritte unmittelbar hieraus gefolgerte:

- $a^p \equiv a \mod p$
- $gcd(a, p) = 1 \Rightarrow a^{p-1} \equiv 1 \mod p$
- $a^{n-1} \not\equiv 1 \mod n \Rightarrow n$  zusammengesetzt

<span id="page-13-6"></span>Satz von Euler:

Seien  $n \in \mathbb{N}$  und  $a \in \mathbb{Z}$  gegeben mit  $gcd(a, n) = 1$ , so gilt  $a^{\varphi(n)} \equiv 1 \mod n$ 

## <span id="page-13-3"></span>**4.3 Schnelles Potenzieren - Die square-and-multiply-Methode**

[Seite 4ff.](http://www.algeo.math.fau.de/fileadmin/algeo/users/ruppert/SS14/k_pzt.pdf#page=4)

#### <span id="page-13-4"></span>**4.4 Der Fermatsche Primzahltest**

[Seite 6ff.](http://www.algeo.math.fau.de/fileadmin/algeo/users/ruppert/SS14/k_pzt.pdf#page=6)

Definitionen einer *Pseudoprimzahl* [\(Seite 7\)](http://www.algeo.math.fau.de/fileadmin/algeo/users/ruppert/SS14/k_pzt.pdf#page=7) sowie einer *wahrscheinlichen Primzahl* [\(Seite 8\)](http://www.algeo.math.fau.de/fileadmin/algeo/users/ruppert/SS14/k_pzt.pdf#page=8) und insbesondere [\(Seite 11\).](http://www.algeo.math.fau.de/fileadmin/algeo/users/ruppert/SS14/k_pzt.pdf#page=11)

zusätzliche Bemerkung:

<span id="page-13-5"></span>(2) Es gilt  $\lim_{x \to \infty} \frac{\pi(x)}{\frac{x}{\log x}} = 1$ , d.h.  $\pi(x) \sim \frac{x}{\log x}$  (Primzahlsatz) Man kann zeigen:  $\lim_{x \to \infty} \frac{\pi_{F,a}(x)}{\pi(x)} = 0$ Im Verhältnis zu Primzahlen gibt es wenige Pseudoprimzahlen.

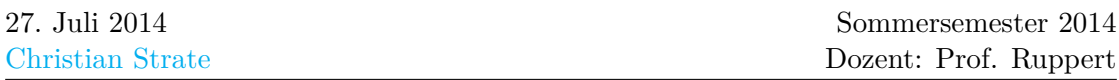

- (3) Überlegung: *n* bestehe den Fermat-Test zur Basis *a*, d.h.  $a^{n-1} \equiv 1 \mod n$ Dann gibt es zwei Möglichkeiten:
	- i) *n* prim
	- ii) *n* Fermat-Pseudoprimzahl zur Basis *a*
	- $\Rightarrow$  Fall [ii\)](#page-14-0) ist unwahrscheinlich wegen [\(2\).](#page-13-5) *n* ist also wahrscheinlich prim.
- <span id="page-14-0"></span> $\Rightarrow$  (2) Skript-Bemerkung der [Seite 8](http://www.algeo.math.fau.de/fileadmin/algeo/users/ruppert/SS14/k_pzt.pdf#page=8)

Eigenschaften der Carmicheael-Zahlen: [Seite 1f.](http://www.algeo.math.fau.de/fileadmin/algeo/users/ruppert/SS14/korselt.pdf#page=1)

- sind quadratfrei, d.h.  $p|n \Rightarrow p^2 \nmid n$ , haben mindestens drei Primteiler und sind ungerade.
- Es gibt unendlich viele Carmichael-Zahlen
- *n* Carmichael-Zahl ⇔ ∀*a* ∈ Z*. a<sup>n</sup>* ≡ *a mod n*

<span id="page-14-1"></span>Satz (Korselt-Kriterium): [Seite 1f.](http://www.algeo.math.fau.de/fileadmin/algeo/users/ruppert/SS14/korselt.pdf#page=1)

<span id="page-14-4"></span>*n* ∈ N ist genau dann eine Carmichael-Zahl, wenn gilt:

- 1. *n* zusammengesetzt
- <span id="page-14-2"></span>2. *n* quadratfrei

3.  $p|n \Rightarrow p-1|n-1$  für alle Primteiler p von *n* 

<span id="page-14-3"></span>Beispiel:

 $\overline{n} = 561 = 3 \cdot 11 \cdot 17, \qquad 1, 2 \qquad \checkmark$  $\overline{n} = 561 = 3 \cdot 11 \cdot 17, \qquad 1, 2 \qquad \checkmark$  $\overline{n} = 561 = 3 \cdot 11 \cdot 17, \qquad 1, 2 \qquad \checkmark$  $\overline{n} = 561 = 3 \cdot 11 \cdot 17, \qquad 1, 2 \qquad \checkmark$  $\overline{n} = 561 = 3 \cdot 11 \cdot 17, \qquad 1, 2 \qquad \checkmark$ [3:](#page-14-3) 2|560*,* 10|560*,* 16|560 X Folgerung: Sei  $n \in \mathbb{N}$ ,  $p_1 = 6u + 1$ ,  $p_2 = 12u + 1$ ,  $p_3 = 18u + 1$  $n = p_1p_2p_3 = 1296u^3 + 396u^2 + 36u + 1$ Sind *p*1*, p*2*, p*<sup>3</sup> Primzahlen, so ist *n* eine Carmichael-Zahl. Beweis: Seien *p*1*p*2*p*<sup>3</sup> Primzahlen. [Korselt-Kriterium:](#page-14-4) [1,](#page-14-1) [2](#page-14-2)  $\checkmark$ [3:](#page-14-3)  $n-1=2^4\cdot 3^4\cdot u^3+2^2\cdot 3^2\cdot 11\cdot u^2+2^2\cdot 3^2\cdot u$  $p_1 - 1 = 6u$ ,  $p_2 - 1 = 12u$ ,  $p_3 - 1 = 18u$  $p_1 - 1|n-1, p_2 - 1|n-1, p_3 - 1|n-1, \quad \checkmark$ 

[Korselt-Kriterium](#page-14-4) ist erfüllt, also handelt es sich bei *n* um eine Carmichael-Zahl.

Mit der Folgerung kann man praktisch leicht Carmichael-Zahlen konstruieren:  $u = 1$ ,  $p_1 = 7$ ,  $p_2 = 13$ ,  $p_1 9$ ,  $n = 1729$   $u = 10^{100} + 289351$ und die zugehörigen  $p_1, p_2, p_3$  sind prim, also das zugehörige *n* eine Carmichael-Zahl.

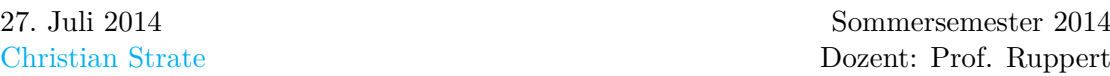

#### <span id="page-15-0"></span>**4.5 Der Miller-Rabin-Test**

[Seite 9ff.](http://www.algeo.math.fau.de/fileadmin/algeo/users/ruppert/SS14/k_pzt.pdf#page=9)

Lemma:

Seien *p* eine Primzahl, *a* eine Zahl mit  $a^2 \equiv 1 \mod p$  und  $a \not\equiv 1 \mod p \Rightarrow a \equiv 1$ −1 *mod p*

Lemma:

*p* ungerade prim,  $p-1 = 2^l q$ ,  $q \equiv 1 \mod 2$  und  $b \equiv a^q \mod p$ ,  $gcd(a, p) = 1$  $\Rightarrow b \equiv 1 \mod p \lor (\exists i \in \{0, \ldots, l-1\})$ .  $b^{2^i} \equiv -1 \mod p$ 

Definition *starke Pseudoprimzahl zur Basis a* [Seite 10.](http://www.algeo.math.fau.de/fileadmin/algeo/users/ruppert/SS14/k_pzt.pdf#page=10) Erweiterte Riemansche Vermutung[4](#page-15-1) auf [Seite 12.](http://www.algeo.math.fau.de/fileadmin/algeo/users/ruppert/SS14/k_pzt.pdf#page=12)

<span id="page-15-1"></span><sup>4</sup>Rieman Vermutung macht Aussagen über NS der meromorphe Fortsetzung von  $I(s) = \sum_{n \geq 1}$  $\frac{1}{n^s}$ ,  $s \in \mathbb{C}$ 

# <span id="page-16-0"></span>**5 Public-Key-Kryptosysteme**

[Kapitel 5](http://www.algeo.math.fau.de/fileadmin/algeo/users/ruppert/SS14/k5_1-14.pdf)

# <span id="page-16-1"></span>**5.1 Erinnerung**

[Seite 1](http://www.algeo.math.fau.de/fileadmin/algeo/users/ruppert/SS14/k5_1-14.pdf#page=1)

# <span id="page-16-2"></span>**5.2 Eine Idee**

#### [Seite 1f](http://www.algeo.math.fau.de/fileadmin/algeo/users/ruppert/SS14/k5_1-14.pdf#page=1)

Dieses Unterkapitel erklärt im Grunde die Idee und die notwendigen Eigenschaften der asymmetrischen Verschlüsselungsverfahren.

# <span id="page-16-3"></span>**5.3 RSA**

[Seite 2ff](http://www.algeo.math.fau.de/fileadmin/algeo/users/ruppert/SS14/k5_1-14.pdf#page=2)

## <span id="page-16-4"></span>**5.3.1 Mathematische Grundlagen**

## [Seite 2](http://www.algeo.math.fau.de/fileadmin/algeo/users/ruppert/SS14/k5_1-14.pdf#page=2)

 $p, q \in \mathbb{P}, p \neq q$ ,  $N = pq$ ,  $ed \equiv 1 \mod (p-1)(q-1)$ ,  $e, d \in \mathbb{N}$   $a, b \in \mathbb{Z}$ 

- $b \equiv a^e \mod N \Rightarrow a \equiv b^d \mod N$
- $\forall a \in \mathbb{Z}$ .  $a^{ed} \equiv a \mod N$

## <span id="page-16-5"></span>**5.3.2 Das RSA-Kryptosystem**

[Seite 2ff.](http://www.algeo.math.fau.de/fileadmin/algeo/users/ruppert/SS14/k5_1-14.pdf#page=2)

- $e_A > 1$ ,  $gcd(e_A, (p_A 1)(q_A 1)) = 1$
- public key:  $(N_A, e_A)$ , private key:  $(N_A, d_A)$
- $b_i = a_i^{e_A} \mod N_A$  (B sendet an A)
- $a_i = b_i^{d_A} \mod N_A$

Beispiele auf [Seite 4f](http://www.algeo.math.fau.de/fileadmin/algeo/users/ruppert/SS14/k5_1-14.pdf#page=4)

## <span id="page-16-6"></span>**5.4 Ein Angriff auf RSA mit dem chinesischen Restsatz**

[Seite 5f](http://www.algeo.math.fau.de/fileadmin/algeo/users/ruppert/SS14/k5_1-14.pdf#page=5)

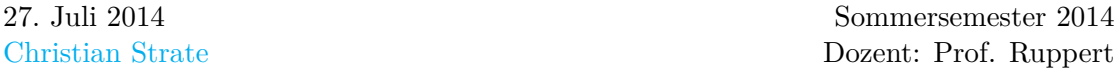

# <span id="page-17-0"></span>**5.5 Faktorisierung einer RSA-Zahl** *N* bei Kenntnis des öffentlichen und privaten Schlüssels

#### [Seite 6ff](http://www.algeo.math.fau.de/fileadmin/algeo/users/ruppert/SS14/k5_1-14.pdf#page=6)

Der Pseudocode für die Anwendung unter bestimmten Gegebenheiten ist auf [Seite 8](http://www.algeo.math.fau.de/fileadmin/algeo/users/ruppert/SS14/k5_1-14.pdf#page=8) beschrieben.

#### <span id="page-17-1"></span>**5.6 Die Fermatsche Faktorisierungsmethode**

#### [Seite 8ff](http://www.algeo.math.fau.de/fileadmin/algeo/users/ruppert/SS14/k5_1-14.pdf#page=8)

Die ungerade zu faktorisierende natürliche Zahl N wird als Differenz zweier Quadratzahlen dargestellt.

Der Fall  $N = pq$  als RSA-Zahl wird auf [Seite 10f](http://www.algeo.math.fau.de/fileadmin/algeo/users/ruppert/SS14/k5_1-14.pdf#page=10) behandelt.

[Seite 11ff](http://www.algeo.math.fau.de/fileadmin/algeo/users/ruppert/SS14/k5_1-14.pdf#page=11) betrachtet bis zum Ende des Unterkapitels die Laufzeiten dieses Verfahrens.

RSA-Zahlen sind mit der Fermatschen Faktorisierungsmethode günstig zu faktorisieren, wenn  $\Delta = |p - q| \lessapprox N^{\frac{1}{4}}$  und ungünstig, wenn  $q \geq \lambda p, \lambda > 1$ . Für große RSA-Zahlen genugt  $q \geq 1.1p$ .

# <span id="page-18-0"></span>**6 Die Pollardsche rho-Methode zur Faktorisierung**

[Kapitel 6](http://www.algeo.math.fau.de/fileadmin/algeo/users/ruppert/SS14/k6.pdf) entfällt aus Zeitgründen.  $\,$ 

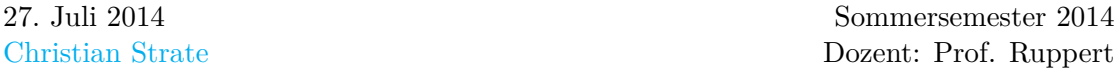

# <span id="page-19-0"></span>**7 Kryptographische Anwendungen diskreter Logarithmen**

#### [Kapitel 7](http://www.algeo.math.fau.de/fileadmin/algeo/users/ruppert/SS14/k7.pdf)

Vorbemerkung:

Die Sicherheit von RSA beruht darauf, dass man praktisch ganz schlecht faktorisieren kann, dass man andererseits leicht und schnell potenzieren kann, (wahrscheinliche) Primzahlen erzeugen kann, ggT und  $ax \equiv m$  berechnen kann, ...

Frage:

Gibt es auch andere Stellen in der Mathematik, wo Ähnliches passiert?

#### <span id="page-19-1"></span>**7.1 Die multiplikative Ordnung einer Zahl** *a* ∈ Z *mod m* ∈ N

#### [Seite 1](http://www.algeo.math.fau.de/fileadmin/algeo/users/ruppert/SS14/k7.pdf#page=1)

Ist  $a \in \mathbb{Z}$  mit  $ggT(a, m) = 1$ , so gilt  $a^{\varphi(m)} \equiv 1 \mod m$ . [\(Satz von Euler\)](#page-13-6) Daher ist folgende Definition sinnvoll:

 $\text{ord}_m(a) = \min\{n \in \mathbb{N} : a^n \equiv 1 \mod m\}$  $(Ordnung von a mod m)$ Beispiele:

1.

 $m = 5, a = 2;$   $2^1 \equiv 2 \mod 5,$   $2^2 \equiv 4 \mod 5,$   $2^3 \equiv 3 \mod 5,$   $2^4 \equiv 1 \mod 5$  $\Rightarrow$  *ord*<sub>5</sub>(2) = 4

2.

 $m = 8, a = 5;$   $5^1 \equiv 1 \mod 8, 5^2 \equiv 1 \mod 8$  $\Rightarrow$  *ord*<sub>8</sub>(5) = 2

Lemma:

 $m \in \mathbb{N}, a \in \mathbb{Z}$  mit  $qqT(a, m) = 1$ 

- 1. Für  $n \in \mathbb{N}_0$  sind äquivalent:  $a^n \equiv 1 \mod m \Leftrightarrow \text{ord}_m(a)|n$
- 2. Für  $n_1, n_2 \in \mathbb{N}_0$  sind äquivalent:  $a^{n_1} \equiv a^{n_2} \mod m \Leftrightarrow n_1 \equiv n_2 \mod ord_m(a)$

#### Beweis:

<span id="page-19-2"></span>1. " $\Rightarrow$ "

Teile *n* durch  $ord_m(a)$  mit Rest *r*,  $n = k \cdot ord_m(a) + r$  mit  $k, r \in \mathbb{N}_0$  und  $0 \leq r \leq \text{ord}_m(a) - 1.$ 

Daher  $1 \equiv a^n \equiv a^{k \cdot ord_m(a) + r} \equiv \left(a^{ord_m(a)}\right)^k \cdot a^r \equiv a^r \mod m$ . Aus  $0 \le r < \text{ord}_m(a)$  folgt  $r = 0$ , also  $n = k \cdot \text{ord}_m(a)$ , d.h.  $\text{ord}_m(a)|n$  $``\Leftarrow"$  $\int \mathrm{d}x \, dx$  *ord<sub>m</sub>* $\int \mathrm{d}x \, dx$  = *k* ·  $\int \mathrm{d}x \, dx$  fur ein  $k \in \mathbb{N}_0$ , also  $\Rightarrow a^n \equiv a^n$  $\sqrt{ }$  $\alpha^{ord_m(a)}$  $\equiv 1$  $\setminus$  $\cdot$  | *k* ≡ 1 *mod m* 2. O.E. *n*<sub>2</sub> ≥ *n*<sub>1</sub>, *n*<sub>2</sub> = *n*<sub>1</sub> + *n*. Dann  $a^{n_1} \equiv a^{n_2} \mod m$  ⇔  $a^{n_1}$ |{z} teilerfremd zu *m* ≡  $a^{n_1} \cdot a^n \mod m \Leftrightarrow 1 \equiv a^n \mod m \Leftrightarrow \text{ord}_m(a)|n \Leftrightarrow \text{ord}_m(a)|n_2 - n_1 \Leftrightarrow n_1 \equiv 1$  $a^{n_1} \cdot a^n \mod m \Leftrightarrow 1 \equiv a^n \mod m \Leftrightarrow \text{ord}_m(a)|n \Leftrightarrow \text{ord}_m(a)|n_2 - n_1 \Leftrightarrow n_1 \equiv 1$  $a^{n_1} \cdot a^n \mod m \Leftrightarrow 1 \equiv a^n \mod m \Leftrightarrow \text{ord}_m(a)|n \Leftrightarrow \text{ord}_m(a)|n_2 - n_1 \Leftrightarrow n_1 \equiv 1$ 

$$
n_2 \ mod \ ord_m(a)
$$

Insbesondere:  $n_1 \equiv n_2 \mod ord_m(a) \Rightarrow a^{n_1} \equiv a^{n_2} \mod m$ , d.h. im Exponenten von *a* darf man *mod ord*<sub>*m*</sub>(*a*) rechnen. Was weiß man über die Ordnung  $ord_m(a)$ ?

- 1.  $ord_m(a)|\varphi(m)$  (Folgt aus  $a^{\varphi(m)} \equiv 1 \mod m$ )
- <span id="page-20-1"></span>2. Ist *p* Primzahl, so gilt  $ord_p(a)|p-1$  (Folgt aus kleinem Satz von Fermat  $a^{p-1} \equiv$ 1 *mod m*)

Aus [2](#page-20-1) folgt:  $ord_p(a) \leq p-1$ *a* ∈  $\mathbb{Z}$  heißt Primitivwurzel modulo *p*, wenn  $ord_p(a) = p - 1$  ist.

Satz:

Zu jeder Primzahl *p* gibt es Primitivwurzeln modulo *p*. Beispiele:

*g<sup>p</sup>* sei kleinste Primitivwurzel modulo *p* mit *g<sup>p</sup>* ∈ N

p 2 3 5 7 11 13 17 19 23 29 31 37 41 *g<sup>p</sup>* 1 2 2 3 2 2 3 2 5 2 3 2 6

# <span id="page-20-0"></span>**7.2 Die multiplikative Gruppe des K¨orpers** *F<sup>p</sup>* **- Diskrete Logarithmen[5](#page-20-2)**

#### [Seite 1ff.](http://www.algeo.math.fau.de/fileadmin/algeo/users/ruppert/SS14/k7.pdf#page=1)

Naive Methode zur Berechnung diskreter Logarithmen [Seite 2.](http://www.algeo.math.fau.de/fileadmin/algeo/users/ruppert/SS14/k7.pdf#page=2)

- gesucht:  $log_a(a) \mod p$
- 2  $\leq q, \quad a \leq p-1$
- für  $x \in \{0, \ldots p-1\}$  ausprobieren, ob  $g^x \equiv a \mod p$  gilt.  $min\{x | g^x \equiv a \mod p\}$  $-g^x = a \Rightarrow x = log_g(a) \text{ mod } p$

<span id="page-20-2"></span> ${}^{5}F_{p}$  bezeichnet hierbei eine andere Schreibweise für  $\mathbb{Z}/p\mathbb{Z}$ , wobei  $p$  eine Primzahl

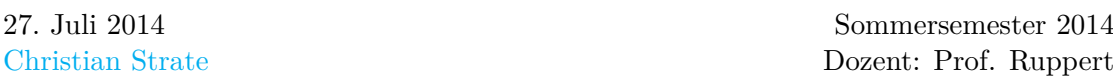

 $-g^x = 1 \Rightarrow$  es existiert keine Lösung

Bestimmung der Ordnung eines Elements aus  $F_p^*$  [Seite 3.](http://www.algeo.math.fau.de/fileadmin/algeo/users/ruppert/SS14/k7.pdf#page=3)

#### <span id="page-21-0"></span>**7.3 Schl¨usselaustausch nach Diffie-Hellmann**

#### [Seite 4](http://www.algeo.math.fau.de/fileadmin/algeo/users/ruppert/SS14/k7.pdf#page=4)

- *p* ∈ P*, g* ∈ {2*, . . . , p* − 2}*, eA, e<sup>B</sup>* ∈ {0*, . . . , p* − 2}
- $f_A = g^{e_A} \mod p$ ,  $f_B = g^{e_B} \mod p$
- $k_{AB} = g^{e_A e_B} \mod p = f_B^{e_A} \mod p = f_A^{e_B} \mod p$

#### <span id="page-21-1"></span>**7.4 Die ElGamal-Verschlüsselung**

#### [Seite 5f.](http://www.algeo.math.fau.de/fileadmin/algeo/users/ruppert/SS14/k7.pdf#page=5)

Das Verfahren selbst ist nicht weiter spannend. Der interessante Teil beschränkt sich auf die Verwendung des DH-Austauschs.

Wichtig für die *Sicherheit der ElGamal-Verschlüsselung* ist insbesondere die erste Überlegung auf [Seite 5,](http://www.algeo.math.fau.de/fileadmin/algeo/users/ruppert/SS14/k7.pdf#page=5) die nicht 100% äquivalent zu der Bemerkung auf [Seite 6f.](http://www.algeo.math.fau.de/fileadmin/algeo/users/ruppert/SS14/k7.pdf#page=6) ist.

- public key:  $(p_A, g_A, f_A), f_A = g_A^{e_A} \mod p_A$ , Zufallszahl  $z_i \in \{0, ..., p_A - 2\}$  ∋  $e_A$ ,  $g_A \in \{2, ..., p - 2\}$
- $b_i = g_A^{z_i} \mod p_A$ ,  $k_i = f_A^{z_i} \mod p_A = b_i^{e_A} \mod p_A$ ,  $c_i = a_i \cdot k_i \mod p_A$
- Chiffretext:  $(b_i, c_i)$
- $a_i = c_i \cdot b_i^{-e_A} \mod p_A = b_i^{p_A 1 e_A} \cdot c_i \mod p_A$

#### <span id="page-21-2"></span>**7.5 Massey-Omura-Verschlüsselung**

#### [Seite 7f.](http://www.algeo.math.fau.de/fileadmin/algeo/users/ruppert/SS14/k7.pdf#page=7)

Hierbei dürfte es sich m.E. wohl um ein lediglich für die Theorie interessantes Verfahren handeln, da Mechanismen eingesetzt werden müssten, um MITM-Angriffen vorzubeugen, welche sämtliche Vorteile gegenüber üblich praktizierten Verfahren zunichte machen.

- $p \in \mathbb{P}$ ,  $gcd(e_A, p-1) = 1$ ,  $d_Ae_A \equiv 1 \mod p-1$ ,  $e_A, d_A$  beide geheim!
- $b_i = a^{e_A} \mod p$
- $c_i = b_i^{e_B} \mod p$
- $d_i = c_i^{d_A} \mod p$
- $e_i = d_i^{d_B} \mod p = a_i \mod p$

# <span id="page-22-0"></span>**8 Kryptographische Hashfunktionen**

[Kapitel 8](http://www.algeo.math.fau.de/fileadmin/algeo/users/ruppert/SS14/k8.pdf) Dieses Kapitel scheint lediglich erwähnt worden zu sein.

# <span id="page-23-0"></span>**9 Digitale Signaturen**

[Kapitel 9](http://www.algeo.math.fau.de/fileadmin/algeo/users/ruppert/SS14/k9.pdf)

# <span id="page-23-1"></span>**9.1 Einführung**

[Seite 1](http://www.algeo.math.fau.de/fileadmin/algeo/users/ruppert/SS14/k9.pdf#page=1) Eigenschaften von Signaturen.

# <span id="page-23-2"></span>**9.2 Allgemeine Verfahren**

#### [Seite 1f.](http://www.algeo.math.fau.de/fileadmin/algeo/users/ruppert/SS14/k9.pdf#page=1)

Unterschreiben mit einem Public-Key-Datenverschlüsselungssystem. Unterschreiben mit einem Public-Key-Verfahren unter Verwendung einer Hash-Funktion. Digitale Signatur mit Verschlüsselung.

# <span id="page-23-3"></span>**9.3 Die RSA-Signatur**

## [Seite 3](http://www.algeo.math.fau.de/fileadmin/algeo/users/ruppert/SS14/k9.pdf#page=3)

- $(1)$  Schlüsselerzeugung:
	- a) *A* konstruiert sich ein RSA-Schlüsselpaar:  $(N_A, e_A)$  öffentlich,  $(N_A, d_A)$  geheim  $(y \equiv x^{e_A} \mod N_A \Leftrightarrow x \equiv y^{d_A} \mod N_A)$
	- b) *A* legt sich auf eine Hashfunktion *h* fest. (Praktisch: Die Hashwerte sollten  $\langle N_A \text{ sein} \rangle$
- (2) Unterschreiben/Signieren eines Dokuments M:
	- a) *A* berechnet den Hashwert *h*(*M*)
	- b) Mit seinem privaten Schlüssel  $(N_A, d_A)$  berechnet *A* die Zahl $|s = h(M)|^{d_A} \mod N_A$ Die Zahl *s* ist die RSA-Signatur von *A* für das Dokument  $\overline{M}$
- (3) Signaturüberprüfung: Wie testet man, ob eine Signatur *s* für *M* von *A* stammt?
	- a) Man berechnet den Hashwert  $h(M)$  und mit dem öffentlichen Schlüssel  $(N_A, e_A)$ von *A* die Zahl $|h' = s^{e_A} \mod N_A$ .
	- b) Gilt  $h' = h(M)$ , so wird die Signatur als gültig anerkannt, andernfalls nicht  $s \equiv h(M)^{d_A} \mod N_A \Rightarrow h(M) \equiv s^{e_A} \mod N_A$

# <span id="page-23-4"></span>**9.4 Das ElGamal-Signatur-Verfahren**

#### [Seite 3ff.](http://www.algeo.math.fau.de/fileadmin/algeo/users/ruppert/SS14/k9.pdf#page=3)

Auch hier findet das DH-Verfahren wieder seine Verwendung. Daher ist das Prinzip ganz ähnlich der ElGamal-Verschlüsselung.

•  $qqT(z, p-1) = 1$ 

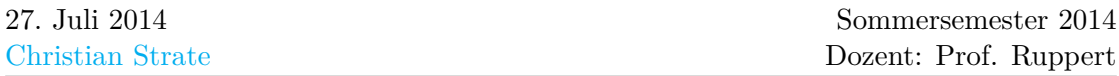

•  $c \equiv z^{-1}(h - be) \mod p - 1$  [\(2\)](#page-24-0)

Zu (3), der *Signaturprüfung*: Warum muss man  $1 \leq b \leq p_A - 1$  überprüfen? Weil man sonst Unterschriften fälschen kann! Sei M ein Dokument mit dem Hashwert  $h(M)$  und  $(p_A, g_A, f_A)$  der öffentliche Schlüssel von *A*. Sei weiterhin  $b = (p_A - 1) \cdot (p_A - 1)$ *g*<sub>*A*</sub>)*,*  $c = h(M)$ . Es ist  $b \equiv (-1) \cdot (-g_A) \equiv g_A \mod p_A$  und  $b \equiv 0 \mod (p_A - 1)$  (Im Exponenten rechnet man *mod*  $p_A - 1$ , in der Basis *mod*  $p_A$ ) Dann:  $f_A^b \cdot b^c \equiv f_A^b \cdot g_A^c \equiv$  $f_A^0 \cdot g_A^c \equiv g_A^{h(M)} \mod p_A$  d.h. (*b, c*) erfüllt die zweite Bedingung der Signaturüberprüfung, obwohl (*b, c*) nicht von *A* stammt. Wegen *b > p<sup>A</sup>* − 1 ist die Bedingung 1 ≤ *b* ≤ *p<sup>A</sup>* − 1 wichtig.

Überlegung zur Sicherheit: Öffentlicher Schlüssel:  $(p, g, f)$ , privat *e* mit  $f = g^e \mod p$ 

<span id="page-24-0"></span>(2) Sei  $(b, c)$  gültige Signatur, dann gilt:  $\left| eb + zc \equiv h \mod (p-1) \right|$  und  $\left| b = g^z \mod p \right|$ .

- a) Könnte man diskrete Logarithmen berechnen, so könnte man z bestimmen und dann aus der Kongruenzgleichung *e*
- b) Sonst hat man eine Gleichung mit zwei Unbekannten  $e, z$ , was ungenugend ist.
- c) *z* muss auf jeden Fall geheim bleiben, sonst eine Gleichung, eine Unbekannte  $e \Rightarrow$  lösbar.
- d) Selbiges gilt bei Mehrfachverwendung gleicher Zufallszahlen.

Folglich braucht man einen guten Zufallsgenerator

- (3) Hier lediglich der Beweis dafür, dass die Zufallszahlen  $z_1, z_2$  identisch sind, der Rest steht im offiziellen Skript. Angenommen, wir erhalten zwei Dokumente mit den Hashwerten  $h_1, h_2$ , den Signaturen  $(b_1, c_1), (b_2, c_2)$  und es gilt  $b_1 = b_2$ 
	- a) Es ist  $b_1 \equiv g^{z_1} \mod p$ ,  $b_2 \equiv g^{z_2} \mod p$ , also, da *g* Primitivwurzel *mod p* ist, folgt aus  $g^{z_1} \equiv g^{z_2} \mod p$  sofort  $z_1 \equiv z_2 \mod (p-1)$ , also o.E.  $z = z_1 = z_2$
	- b) vgl. Skript [Seite 5](http://www.algeo.math.fau.de/fileadmin/algeo/users/ruppert/SS14/k9.pdf#page=5)
- (4) Rest siehe Skript.

Satz:

 $a, b \in \mathbb{Z}, m \in \mathbb{N}.(u, v \in \mathbb{Z} \text{ mit } au + mv = \text{gcd}(a, m))$ 

- 1.  $ax \equiv b \mod m$  lösbar  $\Leftrightarrow \gcd(a, m)|b$
- 2. Sei  $gcd(a, m)|b$  erfüllt, seien weiterhin  $x_0 = \frac{b}{gcd(b)}$  $\frac{b}{\gcd(a,u)}u$  und  $x_i = x_0 + i \cdot \frac{m}{\gcd(a)}$ *gcd*(*a,m*) für  $i = 0, \ldots, \gcd(a, m) - 1$ . Dann sind  $x_0, \ldots, x_{\gcd(a, m) - 1}$  alle Lösungen von  $ax \equiv b \mod n$  (und paarweise verschieden).

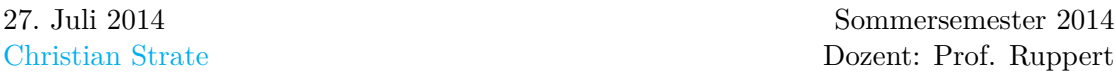

In gpg Version 1.2.3, konnte man die ElGamal-Signatur verwenden. Damit das Signieren schneller geht, wurde aber  $e_A$  und die Zufallszahl  $z$  deutlich kleiner als  $p$  gewählt, natürlich nicht so klein, dass man die Logarithmenberechnung erhalten konnte ( $b =$  $g_A^z \ mod\ A, f_A = g_A^{e_A} \ mod\ p_A)$  Nguyen fand, dass man dann aus  $cz+be_A \equiv h(M) \ mod\ (p_A-$ 1) mit Gitermethoden  $e_A$  und  $z$  schnell berechnen kann:  $cz + be_A \equiv h(M) \mod (p_A - 1)$ . Gilt  $g_A|p_A-1$ , so ist die ElGamal-Signatur nicht sicher.

Hier die Beweisidee des ersten Satz des Anhangs *Unsicherheit bei ElGamal-Signatur* [Seite 11f..](http://www.algeo.math.fau.de/fileadmin/algeo/users/ruppert/SS14/k9.pdf#page=11)

Fälle der Beweisidee:

 $f^b \equiv 1 \mod p$ :

 $f^b b^c \equiv g^h \mod p \iff b^c \equiv 2^h \mod p \iff 2^{\frac{p-3}{2} \cdot c} \equiv 2^h \mod p \iff \frac{p-3}{2} \cdot 2 \equiv$  $h \mod ord_p(2)$ <sup>2</sup> Primitivwurzel *mod*  $p \leftrightarrow 2$   $p \leftrightarrow 2$  = 2 *htmd*  $p \leftrightarrow 2$   $p \leftrightarrow 2$ <br>  $h \mod ord_p(2)$ <sup>2</sup> Primitivwurzel *mod*  $p \leftrightarrow 2$  = 2 *htmd*  $p \leftrightarrow 2$   $p \leftrightarrow 2$  = 2 *htmd*  $p \leftrightarrow 2$   $p \leftrightarrow 2$  = 2 *htmd*  $p \leftrightarrow 2$   $p \leftrightarrow 2$  = 2 *htmd*  $p \leftrightarrow 2$ des Typs  $ax \equiv b \mod m$ , die man gut lösen kann.

 $f^b \equiv -1 \mod p$ :

Analog

Es gibt verschiedene Weiterentwicklungen der ElGamal-Signatur, die auch praktisch von Bedeutung sind: DSA und ECDSA . Die Frage: Wie kommt man von der ElGamal-Signatur zu DSA wird im offiziellen Skript behandeln.

Wie kann man die ElGamal-Signatur verallgemeinern?

(1) Ein Problem: *b* kommt in der Basis vor (Rechnen *mod pA*), aber auch im Exponenten (Rechnen *mod* (*p<sup>A</sup>* − 1)). Bei der Basis rechnen wir in der Gruppe  $(\mathbb{Z}/p_A\mathbb{Z})^*$ . Wir definieren  $l : (\mathbb{Z}/p_A\mathbb{Z})^*$  →  $\mathbb{Z}$  mit  $\overline{x}$  → *x* mit  $0 \le x \le p-1$  (Auswahl eines Repräsentanten). Die Gleichungen schreiben sich nun  $b = g^z \mod p_A$ ;  $\overbrace{{\rm Rechnen~in}~({\mathbb Z}/p_A{\mathbb Z})^*}$ 

$$
\underbrace{c = \frac{1}{z}(h(M) - l(b)e_A) \mod (p_A - 1)}_{\text{Rechnen mit ganzen Zahlen}}; \underbrace{f_A^{l(b)}b^c \equiv g_A^{h(M)} \mod p_A}_{\text{Rechnen in } (\mathbb{Z}/p_A\mathbb{Z})^*)}
$$

<span id="page-25-0"></span>(2) Wir versuchen  $(\mathbb{Z}/p_A\mathbb{Z})^*$  durch eine Gruppe zu ersetzen:

Sei *G* multiplikativ geschriebene Gruppe (Bsp.:  $Q^*$ ,  $Gh_n(Q), \ldots$ )  $g \in G$  mit  $ord_g(g) = n, n \in \mathbb{N}$ . Wähle  $e_A \in \mathbb{N}$  geheim,  $f_A = g^{e_A} \in G$  öffentlich.  $(G, q, f_A)$ 

Unterschreiben eine Nachricht *M* mit Hashwert *h*(*M*):

Wähle Zufallszahl 
$$
z
$$
 mit  $gcd(z, n) = 1$ , berechne  $b = g^z \in G$ ,  
\n $c = \frac{1}{z} \underbrace{(h(M) - l(b)e_A)}_{zc = h(M) - l(b)e_A \mod n}$  mod *n*.

Signatur:  $(b, c) \in G \times \mathbb{Z}$ 

Signatur-Test:

$$
f_A^{l(b)}b^c = (g^{e_A})^{l(b)}(g^z)^c = g^{e_A l(b) + zc} \stackrel{ord(g) = n}{=} g^{h(M)}
$$

(3) Man kann [\(2\)](#page-25-0) auch mit additiver Gruppe (*G,* +) aufschreiben. Ein Beispiel sind elliptische Kurven über endliche Körper  $\rightarrow$  ECDSA

# <span id="page-26-0"></span>**9.5 DSA - Digital Signature Algorithm**

#### [Seite 6ff.](http://www.algeo.math.fau.de/fileadmin/algeo/users/ruppert/SS14/k9.pdf#page=6)

Inhaltlich findet man die Tafelanschrift prinzipiell in dem Handout und dem Skript.

- $q, p \in \mathbb{P}, q \in \{2^{n-1} 1, \ldots, 2^n + 1\}, \quad p \equiv 1 \mod q, p \in \{2^{l-1} 1, \ldots, 2^l + 1\}$
- bestimme  $g \in \{2, ..., p 1\}$ *, ord<sub>p</sub>* $(g) = q$
- wähle Zufallszahl  $z \in \{1, \ldots, q-1\} \ni e_A$
- $f_A = g^{e_A} \mod p_A$
- public key:  $(f_A, p, q)$ , private key:  $e_A$
- $r = (g^z \mod p) \mod q$
- $s \equiv z^{-1} \cdot (h + e_A r) \mod q, r \neq 0 \neq s$
- Signatur  $(r, s)$